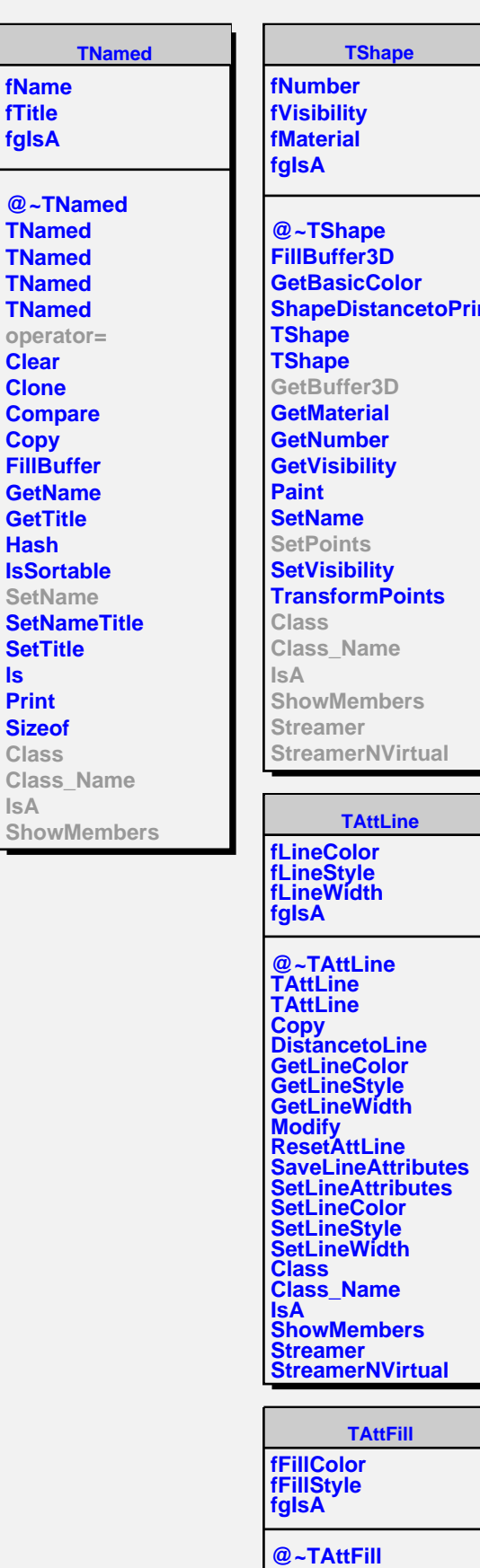

**TAttFill**

**ls**

**IsA**

**mitiv TPCON fSiTab fCoTab fPhi1 fDphi1 fNdiv fNz fRmin fRmax fDz fgIsA @~TPCON MakeTableOfCoSin FillTableOfCoSin SetPoints SetSegsAndPols TPCON TPCON DefineSection DistancetoPrimitive GetBuffer3D GetNumberOfDivisions GetPhi1 GetDhi1 GetNz GetRmin GetRmax GetDz GetNdiv SetNumberOfDivisions Sizeof3D Class Class\_Name IsA ShowMembers Streamer StreamerNVirtual**

**TPGON**

**fgIsA @~TPGON FillTableOfCoSin TPGON TPGON Class Class\_Name IsA ShowMembers Streamer StreamerNVirtual**